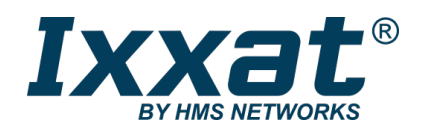

# simplyCAN

### Aktiver USB-Adapter

#### **1 x CAN (High-Speed)**

Mit dem simplyCAN bietet HMS einen äußerst preiswerten PC-CAN-Adapter an, der ohne Treiberinstallation und mittels intuitiv zu nutzender API-Schnittstelle schnell und einfach in Kundenanwendungen integriert werden kann. simplyCAN ist somit die ideale Basis für kundeneigene Tools zur Diagnose, Konfiguration und Inbetriebnahme von Geräten und Anlagen mit CAN-Anschluss.

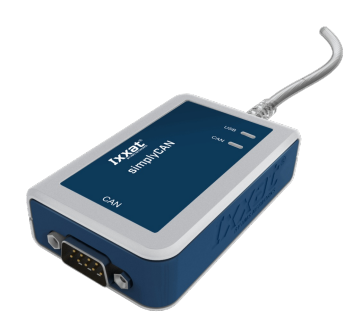

#### **FUNKTIONEN UND HIGHLIGHTS**

- Preiswert und einfach zu installieren keine Treiberinstallation erforderlich
- Einfache API-Schnittstelle zur schnellen Integration in Kundenanwendungen
- Optimiert für die Diagnose und Inbetriebnahme von Geräten und Systemen mit CAN-Bus-Schnittstelle
- Galvanische Trennung verhindert Überspannungsschäden

#### **EINFACHE INBETRIEBNAHME**

Unter Windows 10 und Linux ist für den Betrieb der Hardware keine Treiberinstallation erforderlich, da der Adapter automatisch als serielle USB-COM-Schnittstelle erkannt wird.

 $\Box$ 

Kundeneigene Anwendungen auf Basis des simplyCAN, z. B. für die Diagnose, Konfiguration oder Inbetriebnahme, können somit ohne Treiberinstallation direkt genutzt werden. Die Anbindung an die Kundenanwendung erfolgt mittels weniger, einfacher Funktionen, die über ein kompaktes API bereitgestellt werden.

#### **VERGLEICH DER VERSCHIEDENEN USB-CAN-INTERFACES**

HMS bietet unter der Marke Ixxat weitere USB-Schnittstellen für CAN an. Dies sind z.B. Varianten mit ein oder zwei CAN-Kanälen, einer Unterstützung von CAN FD und LIN sowie eine Embedded-Variante zur Implementierung in Kundengeräte. Eine Übersicht und einen Vergleich der verfügbaren USB-Schnittstellen finden Sie auf der folgenden Seite:

#### Gegenüberstellung der Ixxat [USB-CAN-Interfaces](https://www.ixxat.com/de/produkte/industrie-produkte/pc-can-interfaces-uebersicht/usb-interface-varianten)

#### **MONITORING-TOOL**

Im Lieferumfang des simplyCAN ist ein einfaches Monitoring-Tool enthalten, welches für die Inbetriebnahme des Adapters sowie für die Anzeige von Nachrichten im Rohformat und das Senden einzelner Nachrichten genutzt werden kann.

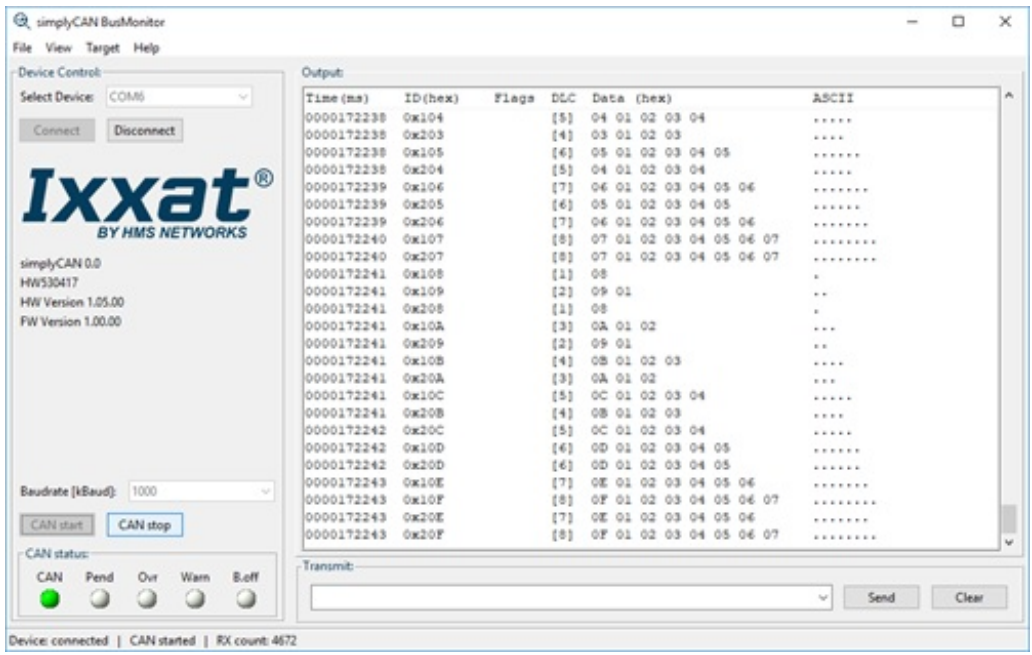

#### **TECHNISCHE DATEN**

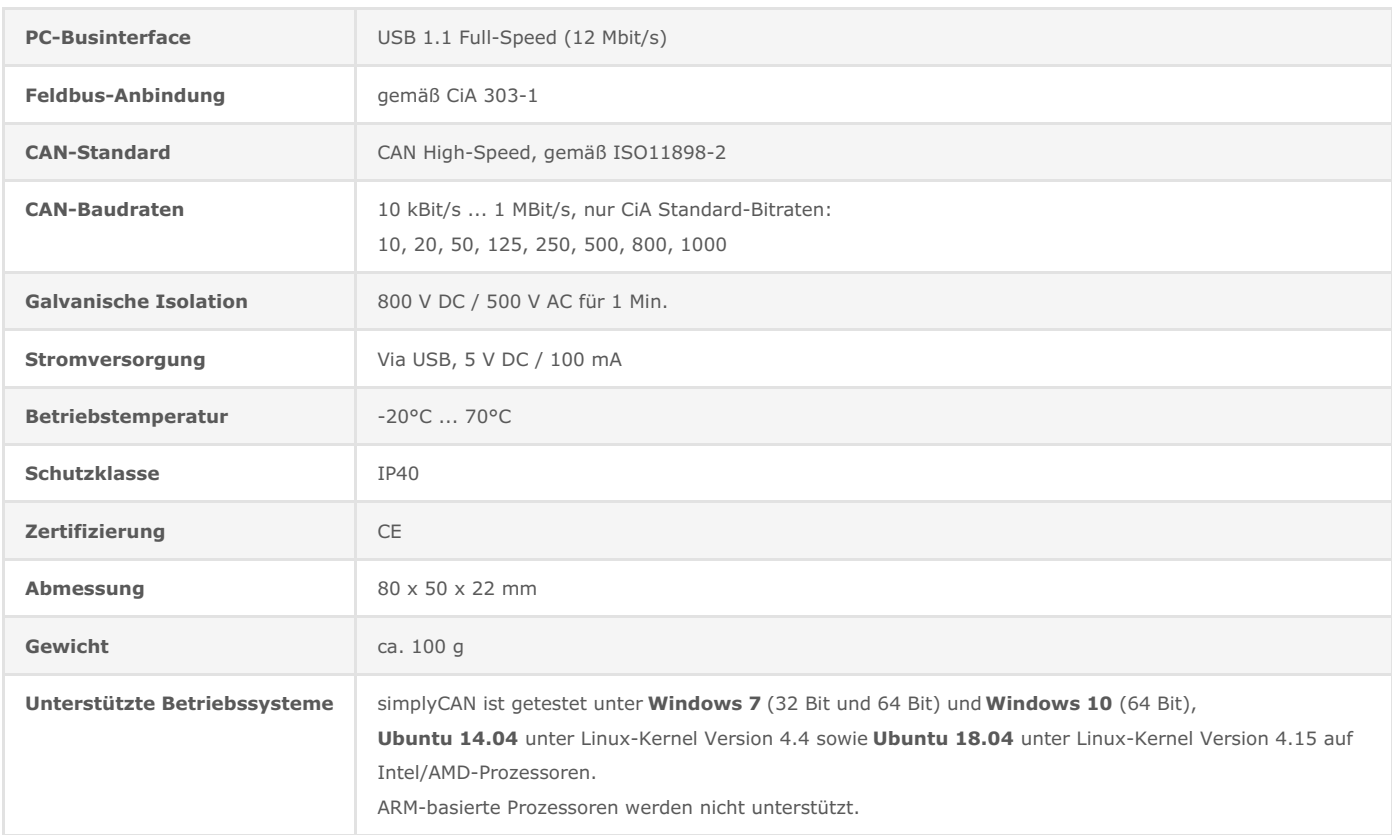

#### **LIEFERUMFANG**

Ixxat simplyCAN USB-Adapter

Folgende Bestandteile können von der Ixxat-Webseite geladen werden:

- Benutzerhandbuch
- simplyCAN Busmonitor für Windows und Linux
- Programmierbeispiele
- Programmier-API

Installationsdatei setup.bat (benötigt unter Windows 7)

## Bestellnummer

simplyCAN 1.01.0001.12001

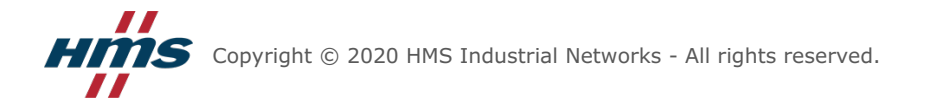